# LCOGNOS

## Dominando Joomla 1-7/2.5

Código: JML-106 **Propuesta de Valor:** SOFTWARE LIBRE **Duración:** 16 Horas

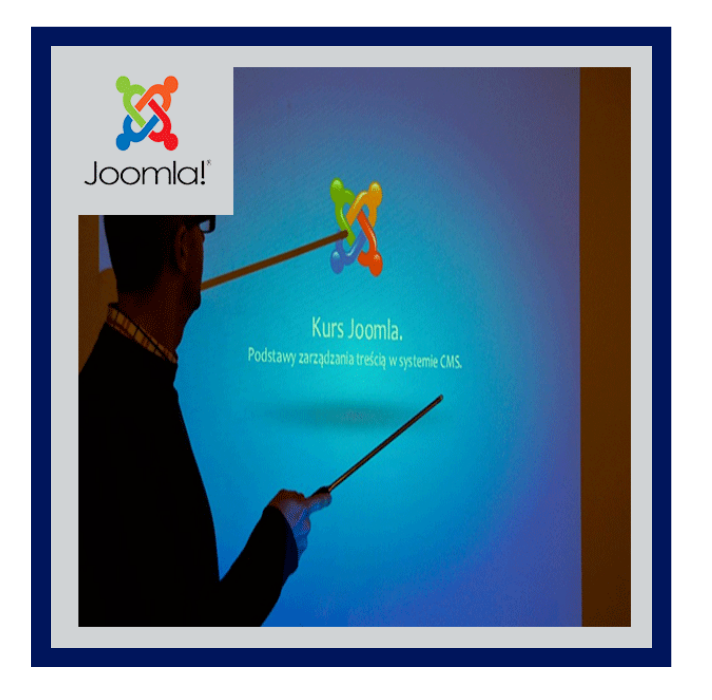

Este curso dirigido por un instructor es un completo entrenamiento donde se mostrará paso a paso y de forma muy sencilla, como desarrollar proyectos creativos y complejos usando como plataforma de trabajo, Joomla. En este curso se verá todo lo que un buen administrador tiene que conocer para llevar de forma exitosa el mantenimiento de un sitio Web.

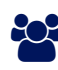

### AUDIENCIA

Este curso de Joomla está dirigido a aquellas personas que poseen un nivel de formación media, programadores, estudiantes de ingenierías o ciencias afines y personas que deseen crear su propia pagina web.

### $\equiv$  PRE REQUISITOS

Es recomendable una computadora y acceso a internet.

### <sup>©</sup> OBJETIVOS

- Implementar Joomla para la elaboración de un proyecto.
- Crear contenidos dentro de Joomla
- Hacer el uso correcto de las extensiones creadas para Joomla.

### CERTIFICACIÓN DISPONIBLE

Certificación emitida por COGNOS.

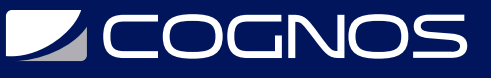

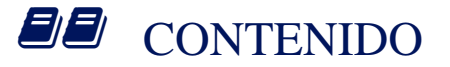

#### 1. INTRODUCCIÓN A JOOMLA

- 1.1. ¿QUÉ ES UN CMS?
- 1.2. ¿QUÉ ES JOOMLA?
- 1.3. VENTAJAS DE USAR JOOMLA
- 1.4. ¿CUÁNDO USAR Y CUÁNDO NO USAR JOOMLA?
- 1.5. CASOS DE EXITO CON JOOMLA

#### 2. INSTALACIÓN DE JOOMLA

- 2.1. REQUISITOS MÍNIMOS DEL SISTEMA
- 2.2. INSTALACIÓN DE UN SERVIDOR: WAMPSERVER
- 2.3. ¿DE DÓNDE DESCARGAR JOOMLA?
- 2.4. INSTALACIÓN EN LOCAL (EN NUESTRA PC)
- 2.5. INSTALACIÓN ONLINE (EN UN DOMINIO DE INTERNET)

#### 3. NAVEGACIÓN

3.1. ¿QUÉ ES EL FRONTEND? 3.2. ¿QUÉ SON LOS MÓDULOS? 3.3. ¿QUÉ ES EL CONTENIDO PRINCIPAL? 3.4. ¿QUÉ ES EL BACKEND? 3.5. ¿CÓMO SALIR DE LA ADMINISTRACIÓN?

#### 4. LOOK AND FEEL

- 4.1. ¿QUÉ SON LAS PLANTILLAS Y ESTILOS DE PLANTILLAS?
- 4.2. TRABAJANDO CON EL GESTOR DE PLANTILLAS
- 4.3. INSTALANDO PLANTILLAS
- 4.4. ¿DÓNDE ENCONTRAR PLANTILLAS GRATUITAS Y COMERCIALES?
- 4.5. ¿QUÉ SON Y CÓMO TRABAJAR CON LAS POSICIONES MÓDULARES?

#### 5. CREACIÓN DE CONTENIDO

5.1. EL GESTOR DE CATEGORÍAS 5.2. EL GESTOR MÚLTIMEDIA 5.3. EL GESTOR DE ARTÍCULOS 5.4. INTRODUCCIÓN A LA JCE 5.5. CREACIÓN DE UN ARTÍCULO – INSERCIÓN Y FORMATO DE TEXTO 5.6. CREACIÓN DE ARTÍCULO – INSERCIÓN Y FORMATO DE IMAGENES 5.7. CREACIÓN DE ARTÍCULOS – CÓDIGO DE INSERCIÓN 5.8. LA GESTIÓN DE ARTÍCULOS DESTACADOS 5.9. EL GESTOR DE MENÚS 5.10. LOS ELEMENTOS DE MENÚ 5.11. ENLAZANDO UN ARTÍCULO

## **LEOGNOS**

5.12. ENLAZANDO UN BLOG 5.13. ENLAZANDO UNA LISTA DE ARTÍCULOS

#### 6. LAS EXTENSIONES

- 6.1. ¿QUÉ SON LAS EXTENSIONES? Y EL GESTOR DE EXTENSIONES
- 6.2. EL GESTOR DE BANNERS
- 6.3. EL GESTOR CONTACTOS
- 6.4. EL GESTOR ENLACE WEB
- 6.5. EL GESTOR NOTICIAS EXTERNAS
- 6.6. EL GESTOR DE REDIRECCIONES
- 6.7. EL GESTOR DE MÓDULOS
- 6.8. EL GESTOR DE PLUGINS
- 6.9. EL GESTOR DE IDIOMAS

#### 7. GESTIÓN DEL SITIO

- 7.1. CONFIGURACIÓN GLOBAL
- 7.2. ADMINISTRADOR DE USUARIOS
- 7.3. OPCIONES DE ADMINISTRADOR DE USUARIOS
- 7.4. EL NUEVO ACL (USUARIOS, GRUPOS, NIVELES DE ACCESO, PERMISOS, ACCIONES, ETC)
- 7.5. MANTENIMIENTO Y SEGURIDAD DE UN SITIO JOOMLA
- 7.6. BACKUPS DEL SITIO

### **RENEFICIOS**

Después te terminar este curso, el estudiante será capaz de diseñar tus propios sitios web funcionales y profesionales, dinámicos e interactivos, modificar o eliminar contenido de tu sitio web de manera sencilla.